## **Wander- / Wegbeschreibung 271o1-2014: Zug - Arbach - Inwil - Baar - Sihlbrugg - Zimmerberg - Horgenberg - Horgen**

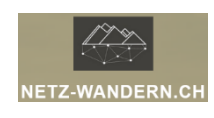

#### **Informationen / QR-Codes:**

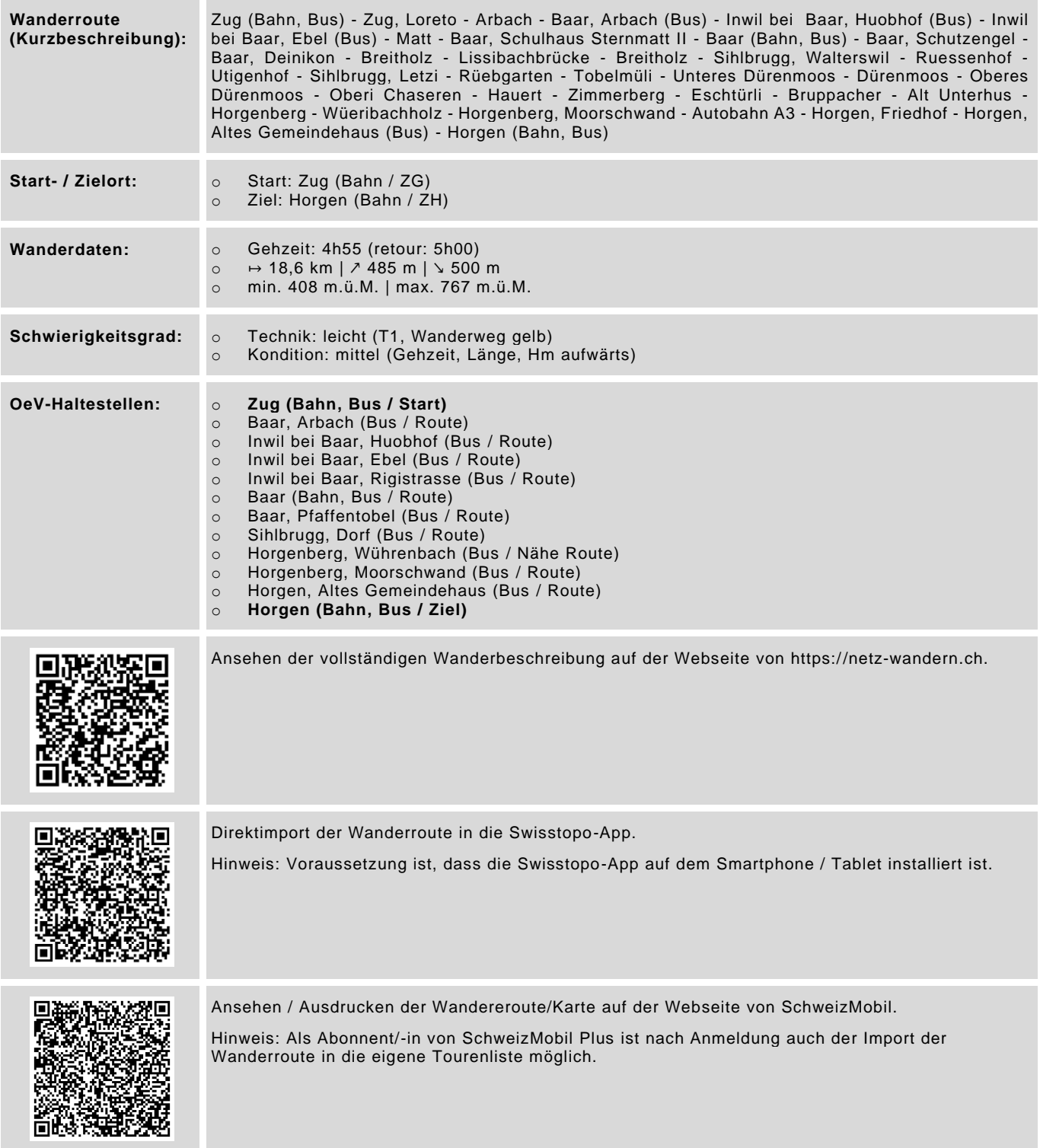

Datenstand: Kurzbeschreibung - 01/2018 | übrige Informationen - 01/2018 | QR-Codes - 08/2023

## **Wander- / Wegbeschreibung 271o1-2014: Zug - Arbach - Inwil - Baar - Sihlbrugg - Zimmerberg - Horgenberg - Horgen**

#### **Wegbeschreibung:**

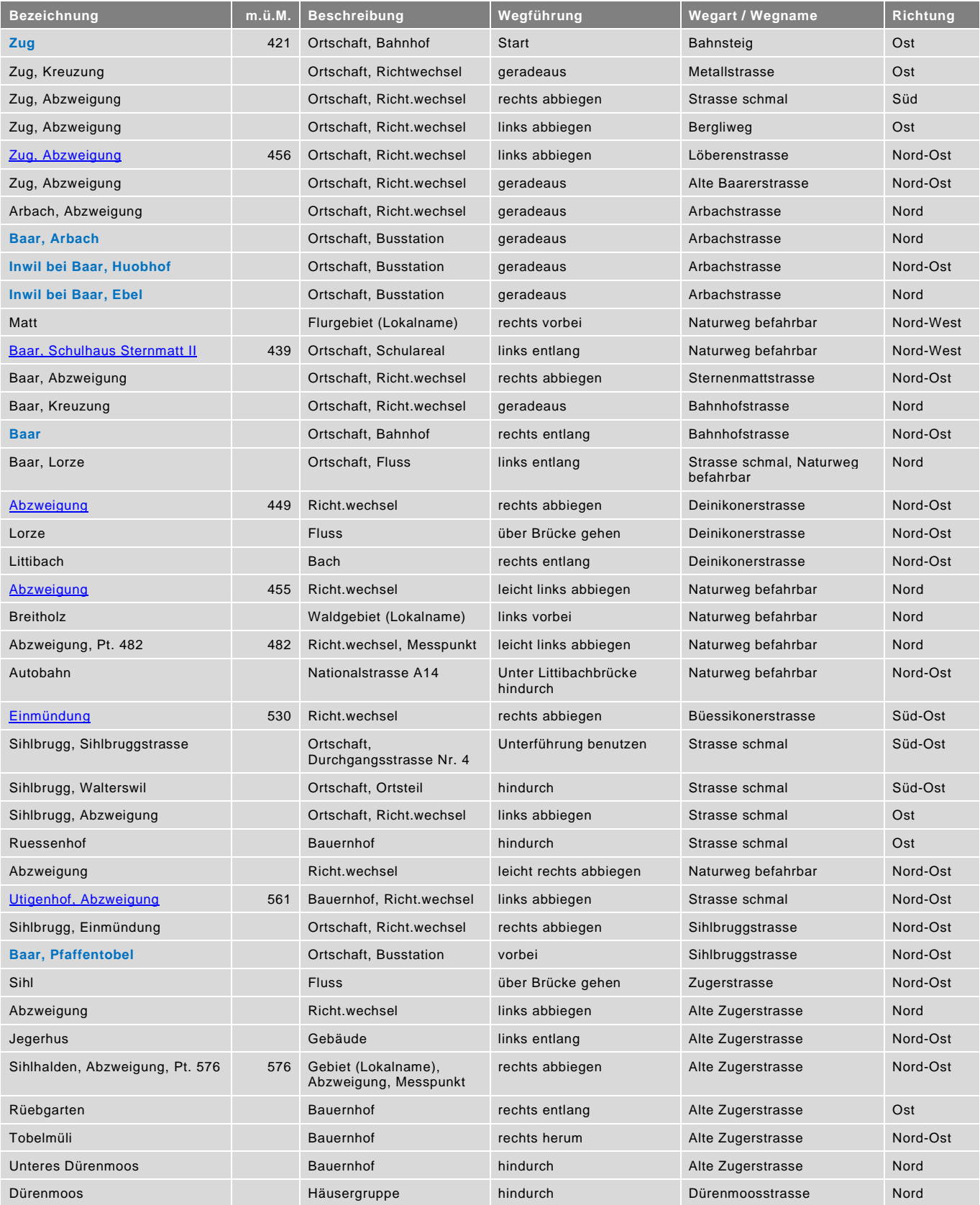

# **Wander- / Wegbeschreibung**

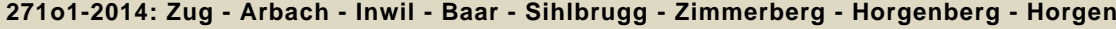

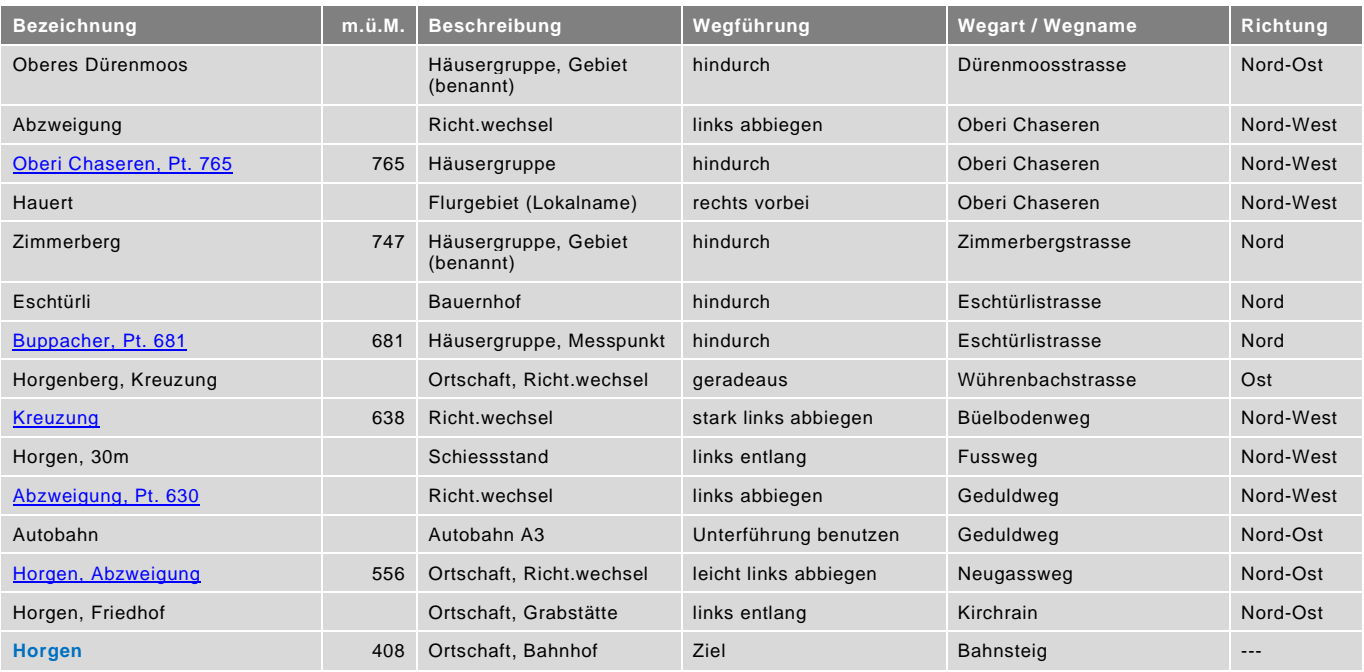

blau = Haltestelle öffentlicher Verkehr / rot = kein offizieller Wanderweg / Datenstand: Wegbeschreibung - 03/2024